## , tushu007.com

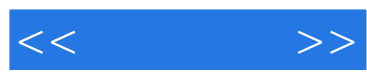

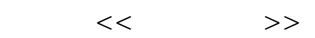

- 13 ISBN 9787030292681
- 10 ISBN 7030292685

2010-12

页数:304

PDF

更多资源请访问:http://www.tushu007.com

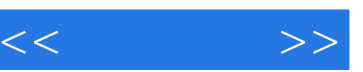

## , tushu007.com

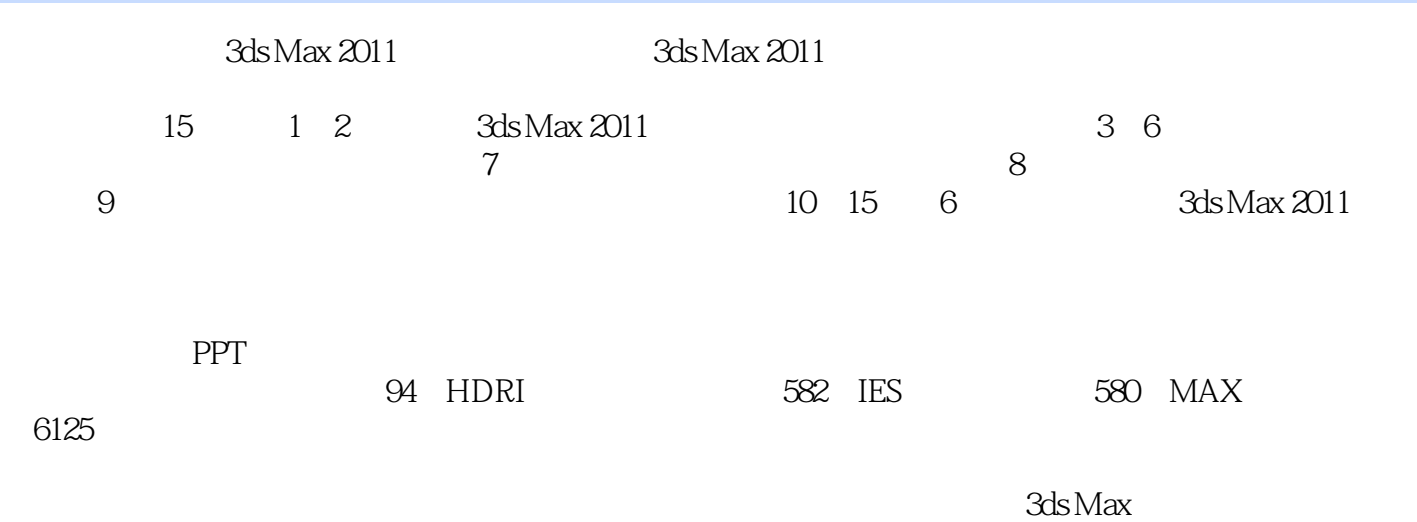

*Page 2*

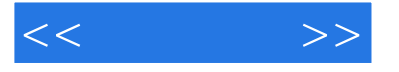

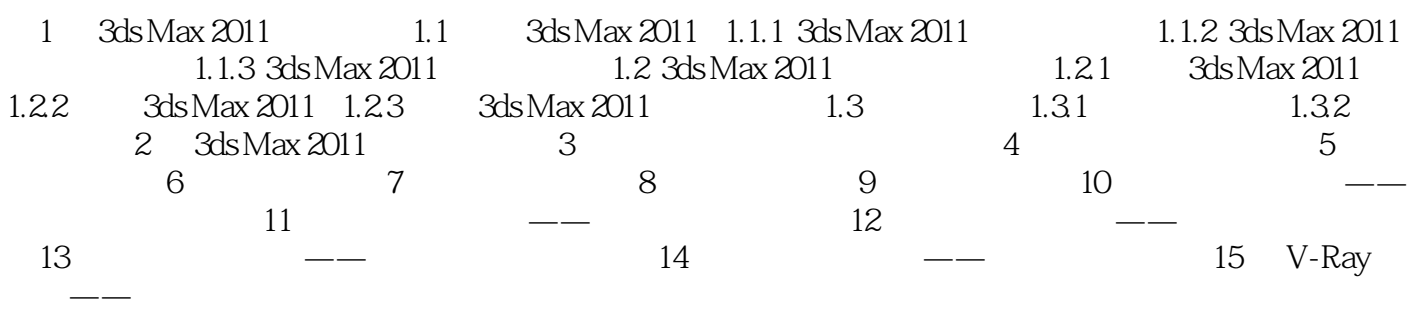

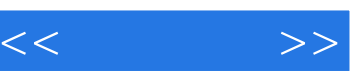

 $\mathbf{a}$  and  $\mathbf{w}$  and  $\mathbf{a}$  and  $\mathbf{w}$ 

 $\sim$  3ds Max 2011

 $R = \frac{1}{\sqrt{2\pi}}$ 

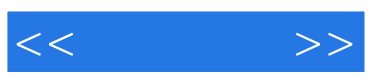

本站所提供下载的PDF图书仅提供预览和简介,请支持正版图书。

更多资源请访问:http://www.tushu007.com